### www.iup.edu/DoDScholarship

If submitted, students can click withdraw before the Feb 1<sup>st</sup> to change their application. After Feb 1, this action will withdraw their application.

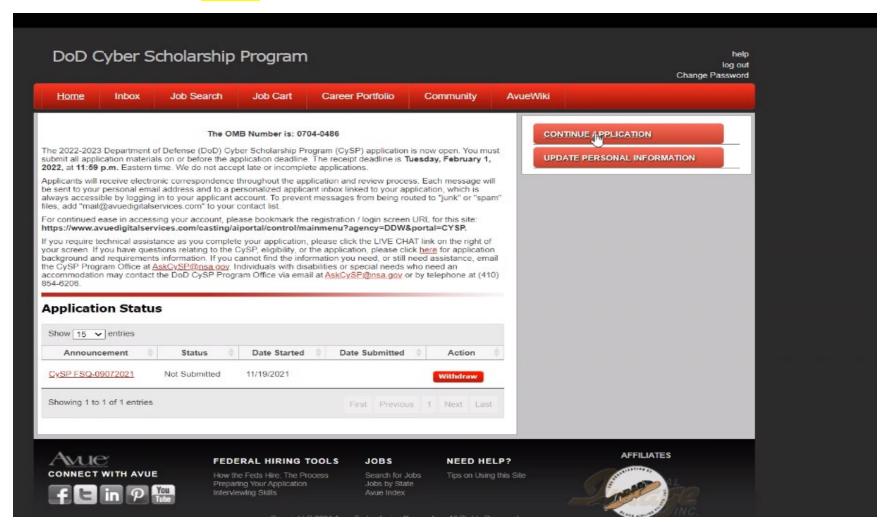

Students can choose their usernames – Password is 12 char or more.

Students now have ownership of their applications.

Applications is a two-part, see the below snapshot.

Students must acknowledge all 7 questions before moving forward

Students can submit either unofficial or official transcript in the system. But, if selected, students MUST submit official transcript to the PMO

|                                                                                                    | Part 1                            |
|----------------------------------------------------------------------------------------------------|-----------------------------------|
| emographics                                                                                                    | Instructions and Acknowledgements |
|                                                                                                    | Personal Information              |
|                                                                                                    | Demographics 4                    |
|                                                                                                    | General Requirements              |
| Provision of demographic information is voluntary; there are no consequences associated with non- or                                                                                                    | Academic Requirements             |
| partial response to these questions. Any demographic information you provide will be kept confidential.                                                                                                    | Degree-Related Requirements       |
| It will not be reflected on your application or disclosed to reviewers as a part of the standard review and<br>selection process but will be used for statistical and reporting purposes only. There are no adverse<br>consequences if you do not respond. | SUBMIT PART ONE                   |
| Ethnicity, Race Identification, and Disability Information Privacy Act Statement and Explanation on How This Data                                                                                                    | Part 2                            |
| ls Used                                                                                                    | Professional Summary              |
|                                                                                                    | Education                         |
| Ethnicity                                                                                                    | Cyber Coursework                  |
| Are you Hispanic or Latino (a person of Cuban, Mexican, Puerto Rican, South or Central American, or other                                                                                                    | Skill Set / Certifications        |
| Spanish culture or origin, rei wdless of race.)?                                                                                                    | Experience / Work History         |
| No No                                                                                                    | Key Projects                      |
| O Decline to answer                                                                                                    | Recognitions, Honors, and Awards  |
|                                                                                                    | References                        |
| Bass and Marianal Origin Identification                                                                                                    | Letters of Reference              |
| Race and National Origin Identification                                                                                                    | Competencies                      |
|                                                                                                    | Military Service and Veterans     |
| Select the racial category or categories with which you most closely identify by checking the boxes. (For equal opportunity reporting purposes data is aggregated - if you check more than one box, you will be reported in the                            | Agency Preferences                |
| category "Two or More Races.")                                                                                                    | Cyber Work Roles of Interest      |
| American Indian or Alaska Native 1                                                                                                    | Languages                         |
| Asian 1                                                                                                    | Computer Programming Languages    |
| ☑ Black or African American   Native Hawaiian or Other Pacific Islander   Native Hawaiian or Other Pacific Islander                                                                                                    | Security Clearance                |
| White 1                                                                                                    | Review Supporting Documents       |
| Decline to answer                                                                                                    | Review and Print This Application |
|                                                                                                    | CERTIFY AND SUBMIT                |
| Gender                                                                                                    |                                   |
| ○ Female                                                                                                    |                                   |
| Male                                                                                                    |                                   |

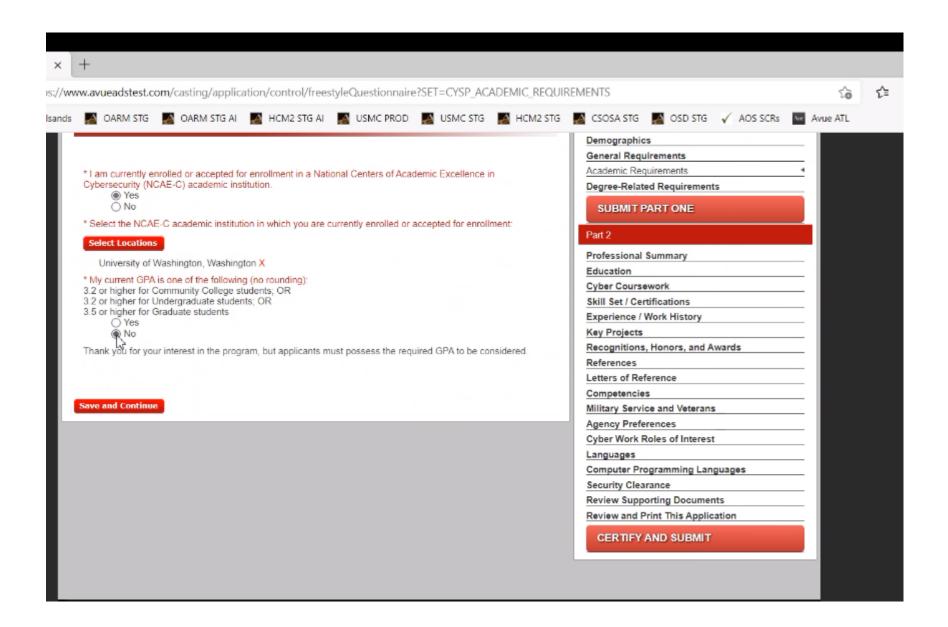

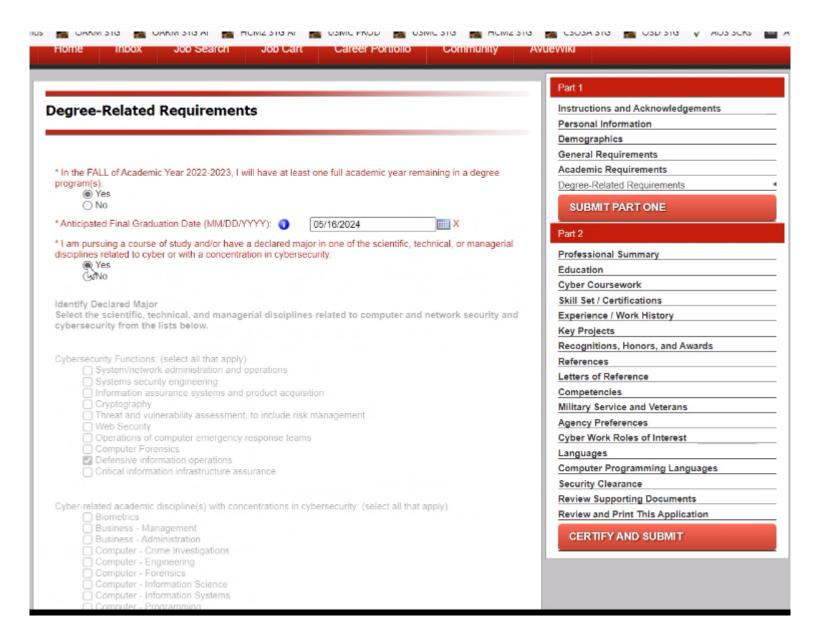

# Students MUST pass Part 1 which determines eligibility to continue with the application

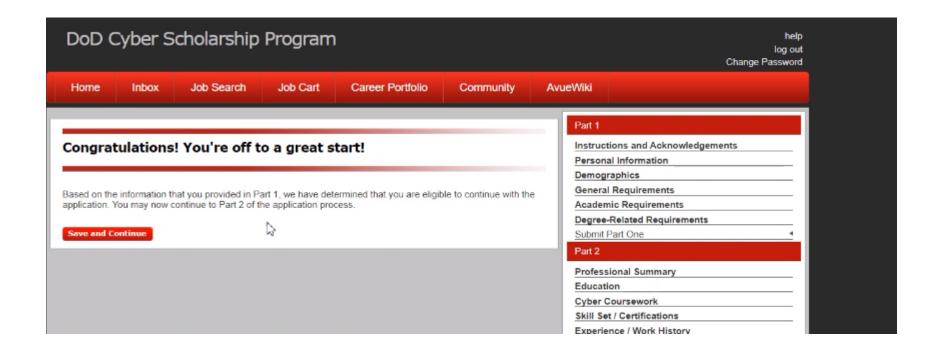

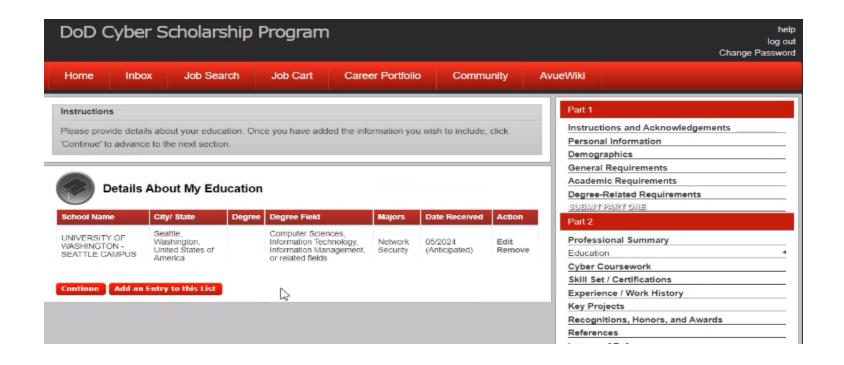

# Applicants do not have to list work history but if you fill it up you must enter all info including salary

| Instructions                                    |                                                                       | Part 1                            |
|-------------------------------------------------|-----------------------------------------------------------------------|-----------------------------------|
| Edit your work history below and select 'update | e'. To return to your work history summary without saving your edits, | Instructions and Acknowledgements |
| select 'cancel'. Fields marked with an asterisk | (*) are required.                                                     | Personal Information              |
|                                                 |                                                                       | Demographics                      |
|                                                 |                                                                       | General Requirements              |
|                                                 |                                                                       | Academic Requirements             |
| * Job Title                                     |                                                                       | Degree-Related Requirements       |
|                                                 |                                                                       | SUBMIT PART ONE                   |
| * From                                          | <b>v v</b>                                                            | Part 2                            |
|                                                 |                                                                       | Professional Summary              |
| * To                                            | Present V                                                             | Education                         |
|                                                 |                                                                       | Cyber Coursework                  |
| * Salary                                        | Per V                                                                 | Skill Set / Certifications        |
|                                                 | ☐ This is a non-paid position                                         | Experience / Work History         |
| Hours Worked                                    | ~                                                                     | Key Projects                      |
| Hours Worked                                    |                                                                       | Recognitions, Honors, and Awards  |
| Other Types of Compensation                     |                                                                       | References                        |
| Other Types of Compensation                     |                                                                       | Letters of Reference              |
| * Employer's Name                               |                                                                       | Competencies                      |
|                                                 |                                                                       | Military Service and Veterans     |
| Employer's City                                 |                                                                       | Agency Preferences                |
|                                                 |                                                                       | Cyber Work Roles of Interest      |
| Employer's State                                | Other(Enter below) 🗸                                                  | Languages                         |
|                                                 |                                                                       | Computer Programming Languages    |
| Other (If Applicable)                           |                                                                       | Security Clearance                |
|                                                 |                                                                       | Review Supporting Documents       |
| Country                                         | Other (Enter Below)                                                   | Review and Print This Application |
|                                                 |                                                                       | CERTIFY AND SUBMIT                |
| Other                                           |                                                                       |                                   |
| Supervisor's Name                               |                                                                       |                                   |
| Supervisor's Phone Number                       |                                                                       |                                   |

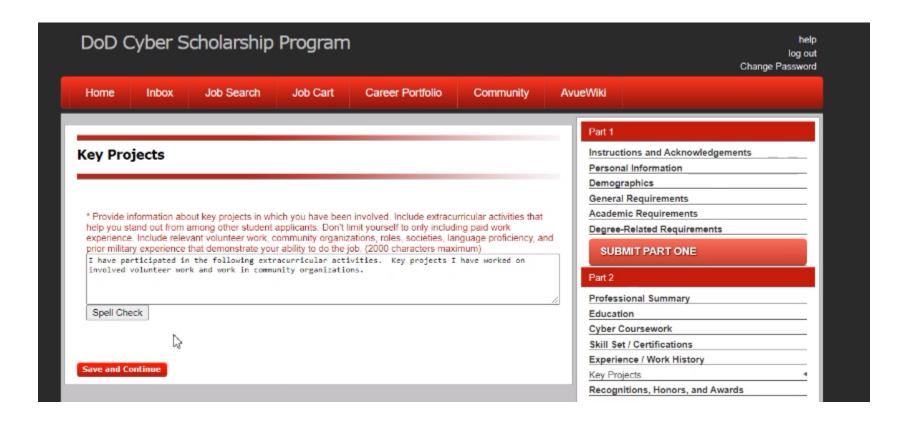

# Student MUST upload two letters of recommendation.

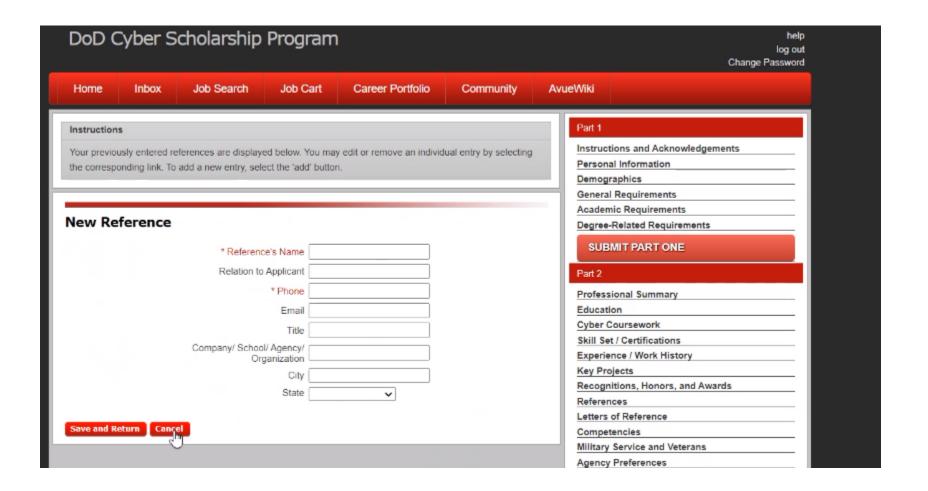

### Students MUST provide write ups to ALL six competencies (max 2000 characters per competency)

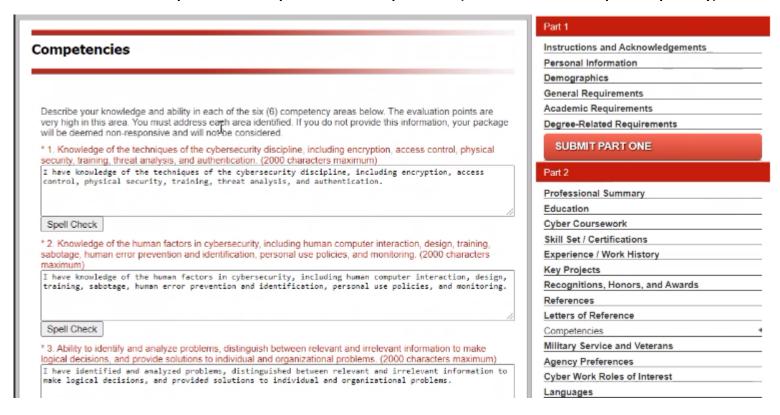

# Agency preference (1, 2, 3) one if #1

| U.S. Army Intelligence and Security Command (INSCOM)            |  |
|-----------------------------------------------------------------|--|
| U.S. Army Materiel Command (AMC)                                |  |
| U.S. Army Medical Command (MEDCOM)                              |  |
| U.S. Army North (USARNORTH)                                     |  |
| U.S. Army Pacific (USARPAC)                                     |  |
| U.S. Army South (USARSOUTH)                                     |  |
| U.S. Army Space and Missile Defense Command (USASMDC)           |  |
| U.S. Army Special Operations Command (USASOC)                   |  |
| U.S. Army Training and Doctrine Command (TRADOC)                |  |
| Other U.S. Army Component                                       |  |
| Department of the Navy (NV)  Naval Air Systems Command (NAVAIR) |  |
| Naval Facilities Engineering Command (NAVFAC)                   |  |
| Naval Information Warfare Center Atlantic (NIWC Atlantic)       |  |
| Naval Information Warfare Center Pacific (NIWC Pacific)         |  |
| Naval Information Warfare Systems Command (NAVWAR)              |  |
| Naval Legal Service Command (NSLC)                              |  |
| Naval Sea Systems Command (NAVSEA)                              |  |
| Naval Security Group (NAVSECGRU)                                |  |
| Naval Strike and Air Warfare Center (NSAWC)                     |  |
| Naval Supply Systems Command (NAVSUP)                           |  |
| Office of Naval Intelligence (ONI)                              |  |
| Other U.S. Navy Component                                       |  |
| U.S. Marine Corps (MC)                                          |  |
| U.S. Marine Corps Forces Cyberspace Command (MARFORCYBERCOM)    |  |
| Other U.S. Marine Corps Component                               |  |
|                                                                 |  |
|                                                                 |  |
|                                                                 |  |
| Save and Continue                                               |  |
|                                                                 |  |

## If you have never held a security clearance, you will select the last option (N/A)

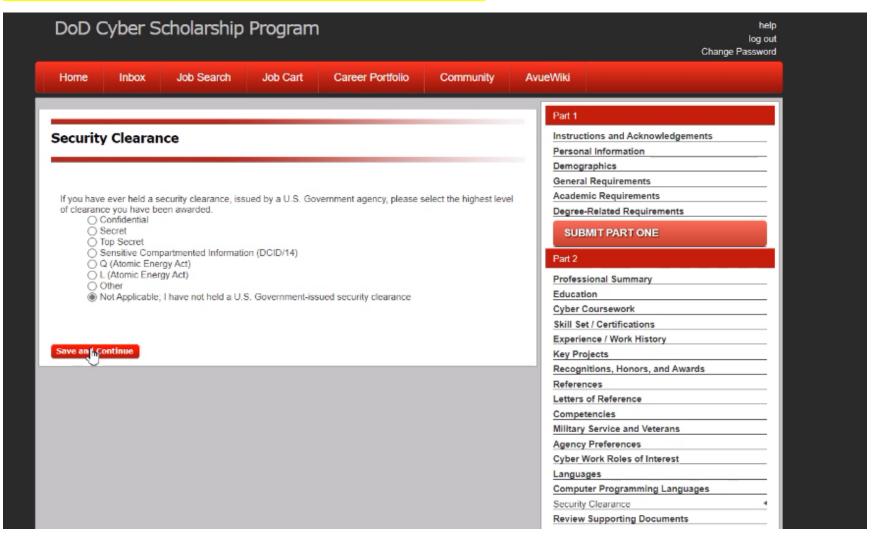

FAILURE TO ATTACH THE REQUIRED DOCUMENTS PRIOR TO CERTIFYING AND SUBMITTING THIS APPLICATION WILL DEEM YOUR APPLICATION TO BE NON-RESPONSIVE, AND IT WILL NOT BE CONSIDERED.

#### MANDATORY DOCUMENTS: (All Applicants)

- Official (certified) transcripts that validate the GPA you identified in the application.
- 2. Letters of reference (2 for New Applicants; 1 for Returning CySP Students).

### OTHER DOCUMENTS: (May not be applicable to all applicants)

- 1. DD Form 214, Certificate of Release or Discharge from Active Duty (for those claiming 5-point Veterans' preference eligibility).
- SF-15 and other substantiating documentation (for those claiming 10-point veterans' preference eligibility).
- 3. Evidence of National Guard or Reserve Unit member.

#### Do NOT attach:

- · Copies of degrees
- · Copies of certificates
- · Commemorative memorabilia
- · Compositions
- Publications
- Personally Identifiable Media (Driver's License, Social Security Cards, Military IDs, etc.)

| Experience / Work History         |  |
|-----------------------------------|--|
| Key Projects                      |  |
| Recognitions, Honors, and Awards  |  |
| References                        |  |
| Letters of Reference              |  |
| Competencies                      |  |
| Military Service and Veterans     |  |
| Agency Preferences                |  |
| Cyber Work Roles of Interest      |  |
| Languages                         |  |
| Computer Programming Languages    |  |
| Security Clearance                |  |
| Review Supporting Documents       |  |
| Review and Print This Application |  |

#### **Attached Documents**

| Name<br>Transcript.docx | Description  Academic Requirements Response | Type Academic Requirements Response | Actions |        |
|-------------------------|---------------------------------------------|-------------------------------------|---------|--------|
|                         |                                             |                                     | View    | Delete |
| Reference Letter 1.docx | Letters of Reference Response               | Letters of Reference Response       | View    | Delete |
| Reference Letter 2 docx | Letters of Reference Response               | Letters of Reference Response       | View    | Delete |

#### Part 1 Instructions Instructions and Acknowledgements Your application has been reviewed. The review process goes through and checks the various values that you Personal Information have entered and checks for consistency and completeness. The messages marked as errors must be fixed Demographics before you can certify this application. Recommendations are indicators of things you may wish to double check General Requirements but are not required to fix. Messages marked as reminders are for informational purposes. This review process is Academic Requirements designed to help you ensure you are putting a complete, accurate and error free application forward for a vacancy. Degree-Related Requirements SUBMIT PART ONE **Certify and Submit** Part 2 Professional Summary Education Errors: We have not detected any errors for your application Cyber Coursework Skill Set / Certifications Recommendations: Experience / Work History We have not detected any recommendations for your application. Key Projects Recognitions, Honors, and Awards We have not detected any reminders for your application. References Letters of Reference **Applicant Certification** Competencies Military Service and Veterans Please read the statement below and check the box if it applies. If you do not certify your information on this screen, your employment application will not be complete and will not be considered. Agency Preferences Cyber Work Roles of Interest I certify that, to the best of my knowledge and belief, all of the information on and submitted in support of my Languages application is true, correct, complete and made in good faith. I understand that false or fraudulent information on or Computer Programming Languages attached to this application may be grounds for not hiring me or firing me after I begin work, and may be punishable by fine or imprisonment. I understand that any information I give may be investigated. Security Clearance Review Supporting Documents Review and Print This Application \*I certify that I have read and understand the applicant certification statement provided above. Certify and Submit More about my application: (1)

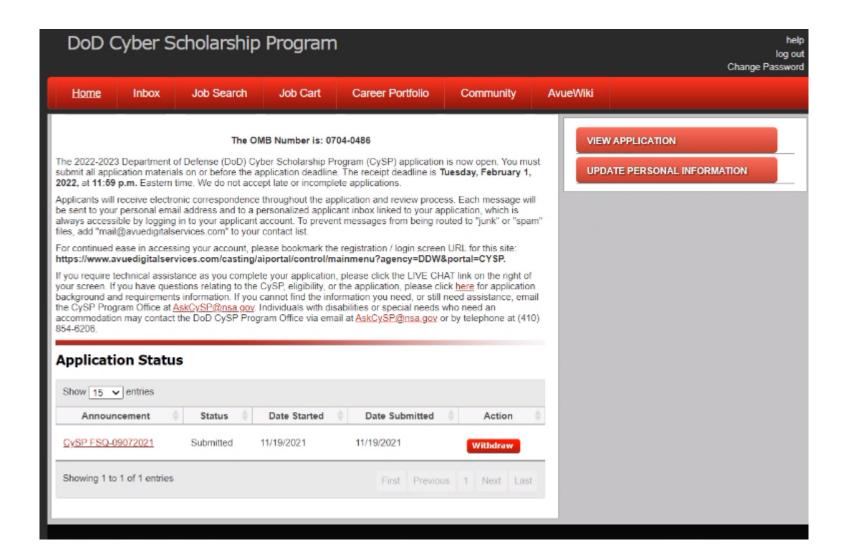

Once the student hits submit, they cannot change any thing

**End of Students' Slides**